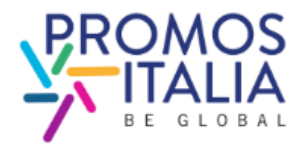

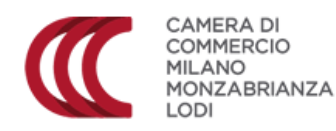

### **Monza, 29 ottobre**

## **Come generare traffico sul sito**

# **presso Piazza Cambiaghi 9, Sala Consiglio**

### **ore 09.30 alle ore 13.00**

#### **Perchè partecipare**

Il corso è volto a illustrare le opportunità pubblicitarie oggi disponibili sul mercato e aiuta a comprendere meglio quali strumenti utilizzare in base al contesto, agli obiettivi e al budget, nonché a stimare e calcolare il ROI.

**Relatore:** Daniele Vetri, Merlin Wizard

#### **Programma**

ore.9.30 : Saluto di apertura Promos Italia

ore 9.40: Punto impresa Digitale

ore 9.50:

- Panoramica su tutti i canali di digital marketing
- Come analizzare il contesto dei competitor
- Come costruire il proprio marketing mix
- Come stimare il ritorno sull'investimento
- Caso studio
- **•** Esercitazione
- $OCA$

ore 13.00: Chiusura

**Partecipazione gratuita**

**Per informazioni**

Tel 02 8515 5378/5938 retepromos@promositalia.camcom.i

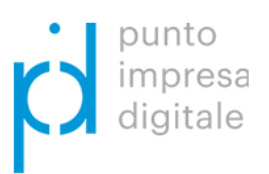